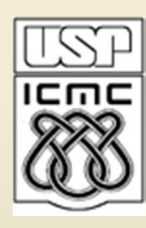

# INFERÊNCIA ESTATÍSTICA: TESTE DE HIPÓTESES

2011

#### Teste de hipóteses

Exemplo. Uma indústria adquire de um certo fabricante pinos cuja resistência média à ruptura é especificada em 60 unid. (valor nominal da especificação). Em um determinado dia a indústria recebeu um grande lote de pinos e a equipe técnica da indústria deseja verificar se o lote atende às especificações.

 $H_0$ : O lote atende às especificações H<sub>1</sub>: O lote não atende às especificações (Hipótese alternativa). (Hipótese nula).

A v. a. X (resistência à ruptura) é tal que  $X \sim N$  ( $\mu$ , 25). O problema pode ser resolvido testando as hipóteses

 $H_0$ :  $\mu = 60$  (hipótese simples: um único valor) e  $H_1$ :  $\mu \neq 60$  (hipótese composta: mais de um valor)

#### Teste de hipóteses

Uma hipótese estatística é uma afirmação sobre o(s) parâmetro(s) da distribuição de probabilidade de uma característica (v. a. X) da população.

Um teste de uma hipótese estatística é um procedimento ou regra de decisão que nos possibilita decidir por  $H_0$  ou  $H_1$  com base na amostra  $X_1, \ldots, X_n$ .

Exemplo. A equipe técnica da indústria decidiu retirar uma amostra aleatória de tamanho n = 16 do lote recebido. A resistência de cada pino foi medida e foi calculada a resistência média *X* (estimador de µ), que será utilizada para realizar o teste (estatística de teste). Podemos afirmar que

$$
\overline{X} \sim N\bigg(\mu, \frac{25}{16}\bigg).
$$

Obs. Se X<sub>1</sub>, X<sub>2</sub>, ..., X<sub>n</sub> é uma amostra de uma distribuição N(μ, σ<sup>2</sup>), então a média amostral tem distribuição N(μ, σ<sup>2</sup>/n).

Para quais valores de  $\bar{x}$  a equipe técnica deve rejeitar  $H_0$  e portanto rejeitar o lote?

Região crítica (R<sub>c</sub>) ou região de rejeição é o conjunto de valores assumidos pela estatística de teste para os quais a hipótese nula é rejeitada. Seu complementar é a região de aceitação (R<sub>a</sub>).

Exemplo. Se o lote está fora de especificação, isto é, se  $H_1$ :  $\mu \neq 60$  for verdadeira, espera-se que a média amostral seja inferior ou superior a 60 unid.

A equipe técnica decidiu adotar a seguinte regra: rejeitar  $H_0$  se  $\bar{x}$  for maior do que 62,5 unid. ou menor do que 57,5 unid. As duas regiões são

 $R_{c}=\left\{\overline{X}>62,5\,\,\text{ou}\,\,\,\overline{X}<57,5\right\}$  : região de rejeição de H $_{0}$  e

 $R_{_a}$  = {57,5  $\leq$   $X$   $\leq$  62,5} : região de aceitação de H<sub>0</sub>.

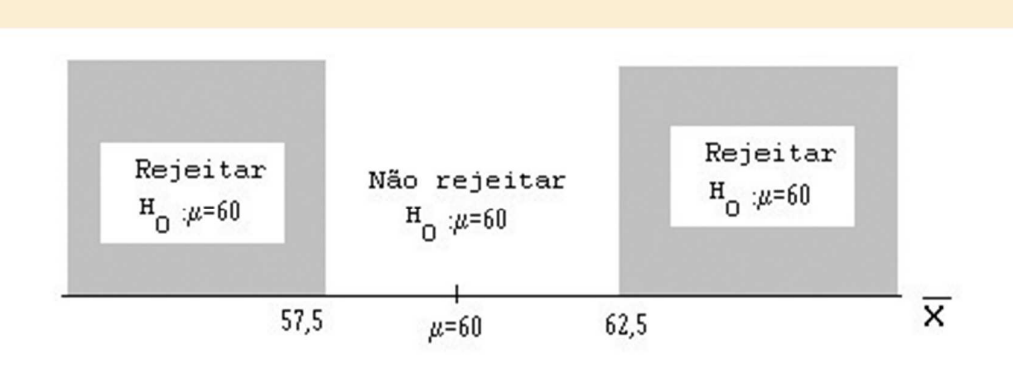

Procedimento (teste):

Se  $\bar{x} \notin R_c$ , não se rejeita (aceita - se)  $H_0$ . Se  $\bar{x} \in R_c$ , rejeita - se H<sub>0</sub>;

## Tipos de erros

Erro tipo I: rejeitar H<sub>0</sub> quando H<sub>0</sub> é verdadeira.

Erro tipo II: não rejeitar (aceitar)  $H_0$  quando  $H_0$  é falsa.

Exemplo. As hipóteses são

 $H_0$ : O lote atende às especificações;

 $H_1$ : O lote não atende às especificações.

Erro tipo I: rejeitar o lote sendo que ele está de acordo com as especificações.

Erro tipo II: não rejeitar (aceitar) o lote sendo que ele não está de acordo com as especificações.

Quadro resumo:

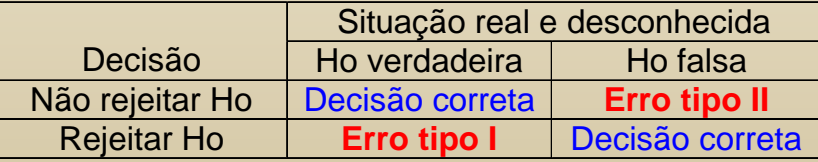

# Nível de significância e poder

P(Erro tipo I) = α (nível de significância).

 $\alpha = P(\text{Rejectar H}_0; H_0 \text{ verdadeira}).$ 

 $P(\text{Erroripo II}) = \beta = P(\text{Não rejeitar } H_0; H_0 \text{ falsa})$ 

 $= P(N\tilde{a}o$  rejeitar  $H_0$ ;  $H_1$  verdadeira).

 $1 - \beta = P(\text{Rejectar } H_0; H_0 \text{ é falsa})$  : poder do teste.

Obs. Quanto maior o poder, melhor o teste.

Exemplo. As hipóteses são H<sub>0</sub>:  $\mu$  = 60 e H<sub>1</sub>:  $\mu \neq 60$ . Logo,

$$
\alpha = P(X > 62.5
$$
 ou  $X < 57.5$ ; H<sub>0</sub>:  $\mu = 60$ ).

Se H<sub>0</sub> for verdadeira, então  $\overline{X} \sim N(60, 25/16)$ .

Calculamos o nível de significância:

$$
\alpha = P(X > 62,5; H_0: \mu = 60) + P(X < 57,5; H_0: \mu = 60)
$$
  
=  $P\left(\frac{\overline{X} - 60}{\sqrt{25/16}} > \frac{62,5 - 60}{\sqrt{25/16}}\right) + P\left(\frac{\overline{X} - 60}{\sqrt{25/16}} < \frac{57,5 - 60}{\sqrt{25/16}}\right)$   
=  $P(Z > 2,00) + P(Z < -2,00) = 0,02275 + 0,02275 = 0,0455.$ 

#### Cálculo de α:

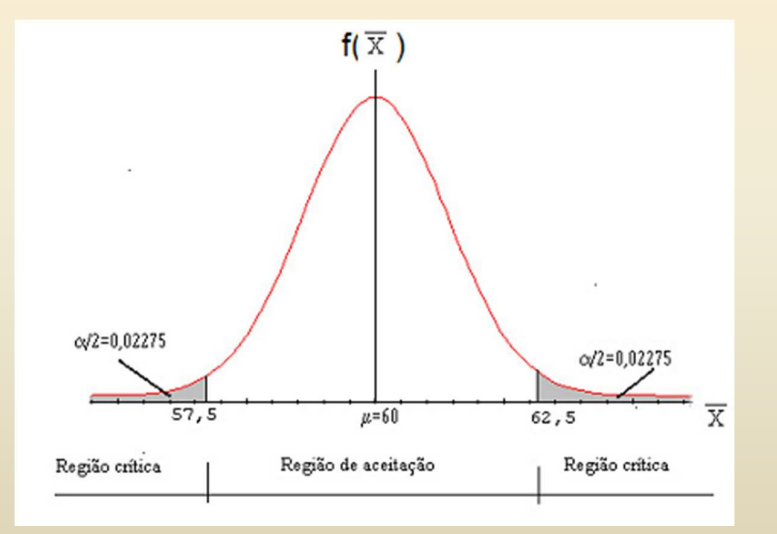

#### Cálculo de β:

 $\beta = P(N$ ão rejeitar H<sub>0</sub>; H<sub>1</sub> verdadeira) =  $P(57, 5 \le X \le 62, 5;$  H<sub>1</sub> :  $\mu \ne 60$ ). Como exemplo de cálculo de β, selecionamos H<sub>1</sub>:  $\mu$  = 63,5. Logo,  $\bar{X} \sim N\left(63,5;\frac{25}{16}\right)$  e  $\left(63,5;\frac{25}{1}\right)$ ſ  $\beta = P( 57 , 5 \le X \le 62 , 5; H<sub>1</sub> : \mu = 63 , 5).$ l J Sob H  $_0$   $\mu$ =60 Sob  $H_1$ : $\mu$ =63,5  $\beta = 0.21186$  $\frac{1}{100}$   $\overline{\times}$ ᆶ रू  $64$  $62,5$ 57,5 Região de aceitação

# Cálculo de β:

Efetuando o cálculo obtemos

$$
\beta = P(57, 5 \le X \le 62, 5; H_1 : \mu = 63, 5)
$$
  
= P( $\overline{X} \le 62, 5; \mu = 63, 5$ ) - P( $\overline{X} \le 57, 5; \mu = 63, 5$ )  
= P( $Z \le -0, 80$ ) - P( $Z \le -4, 80$ )  
= 0,2119 - 0,0000  
= 0,2119.

Logo, se  $\mu = 63, 5$ , o poder do teste é igual a  $1 - 0,2119 = 0,7881$ .

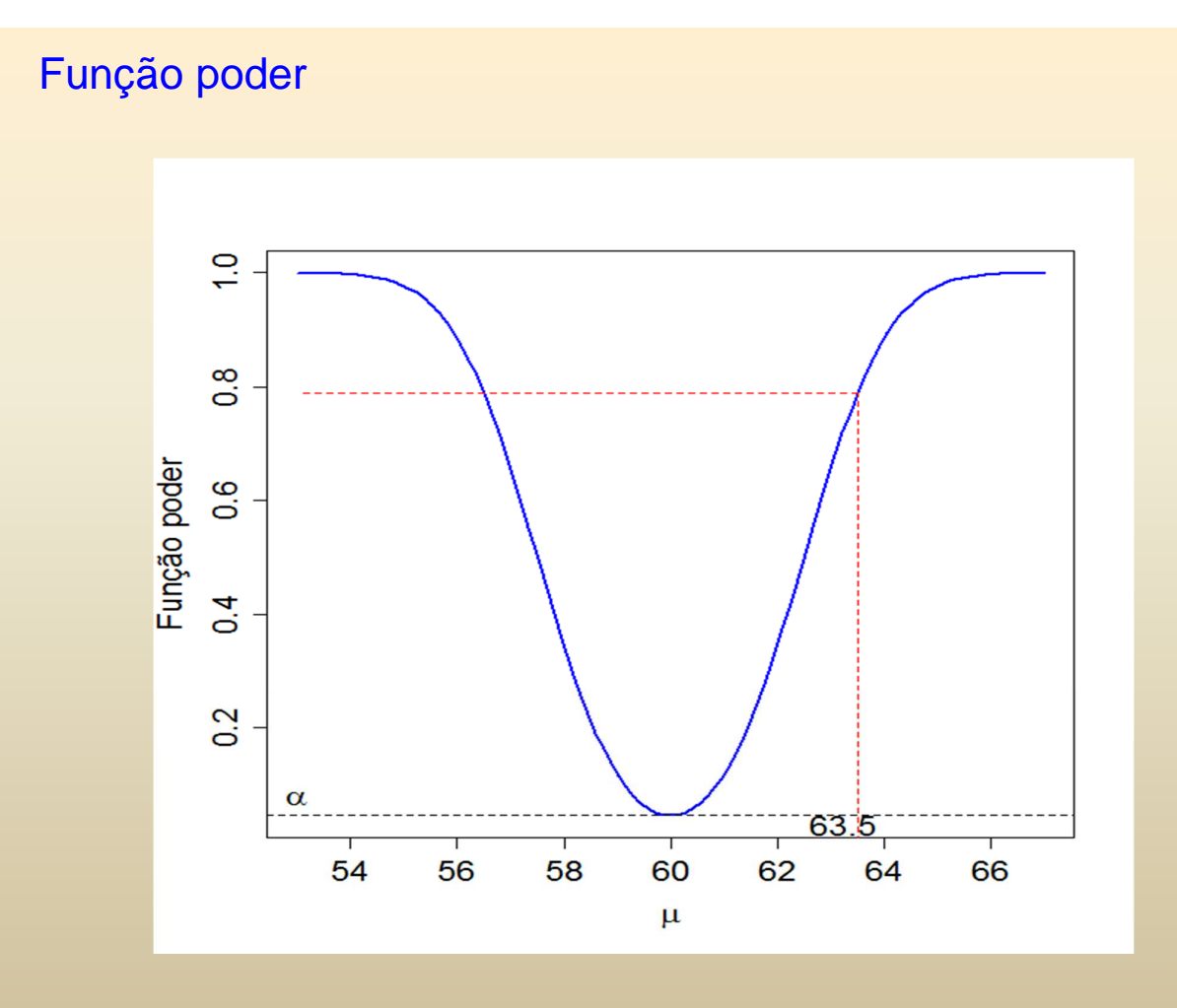

# Hipóteses bilateral e unilaterais

Se as hipóteses nula e alternativa são

$$
H_0: \mu = \mu_0;
$$
  

$$
H_1: \mu \neq \mu_0,
$$

em que  $\mu_0$  é uma constante conhecida (valor de teste), o teste é chamado de bilateral**.**

Podemos ter também as hipóteses

 $\mathrm{H}_1$  :  $\mu$  <  $\mu_\mathrm{0},$   $\;$  unilateral à esquerda  $H_0$ :  $\mu = \mu_0$ ;  $\text{H}_{_1}$  :  $\mu$  >  $\mu_{_0}.$  unilateral à direita ou  $H_0$ :  $\mu = \mu_0$ ;

Sugestão. Expressar  $H_0$  em forma de igualdade.

# Exemplo

Um fabricante de um certo componente afirma que o tempo médio de vida dos componentes produzidos é de 1000 horas. Engenheiros de produto têm interesse em verificar se uma modificação do processo de fabricação aumenta a duração dos componentes. Hipóteses:

> $H_1$ :  $\mu$  > 1000 horas,  $H_0: \mu = 1000$  horas;

sendo µ o tempo médio de duração dos componentes.

#### Procedimento básico de testes de hipóteses

O procedimento de teste de hipóteses relativo ao parâmetro θ de uma população é decomposto em quatro passos:

(i) Formulação das hipóteses:

$$
H_0: \theta = \theta_0;
$$
  
\n
$$
H_1: \theta < \theta_0 \text{ ou } \theta > \theta_0 \text{ ou } \theta \neq \theta_0.
$$

(ii) Identificação da estatística de teste e caracterização da sua distribuição (por exemplo, método de substituição, lâmina 6).

(iii) Escolha do nível de significância do teste ( $\alpha$  = 5%, 1% e 0,5% são comuns) e obtenção da região crítica.

(iv) Cálculo da estatística de teste e tomada de decisão  $(H_0$  deve ser rejeitada ou não?).

## Teste de hipóteses para uma média populacional

Considere uma amostra aleatória de tamanho n de uma população normal com média μ (desconhecida) e variância σ<sup>2</sup> (conhecida). Iniciamos pelo teste unilateral à esquerda:

(i)

 $H_0$ :  $\mu = \mu_0$ ;

 $H_1$ :  $\mu < \mu_0$ .

(ii) A estatística de teste é a média amostral  $\overline{X}$  (estimador pontual de µ). Se a distribuição da população é normal ou se amostra é grande (n ≥ 30, mesmo que a distribuição da população não seja normal) a distribuição de  $\overline{X}$ é  $N\big(\mu,\sigma^{\,2}\,/\,n\big)$  , aproximadamente. Se H<sub>0</sub> for verdadeira, então

$$
Z=\frac{\sqrt{n}(\overline{X}-\mu_0)}{\sigma}\sim N(0,1).
$$

#### Teste de hipóteses para uma média populacional

(iii) Rejeitamos H<sub>0</sub> em favor de H<sub>1</sub> se a média amostral  $\overline{X}$  é "pequena" em relação  $\mu_0$ . A região crítica é obtida selecionando um k tal que R<sub>c</sub> = { $\overline{X}$  < k }, sendo que  $P(\overline{X}$  < k;  $H_0$  :  $\mu$  =  $\mu$ <sub>0</sub> $)$  =  $\alpha$ . Ou seja, sob H<sub>0</sub>

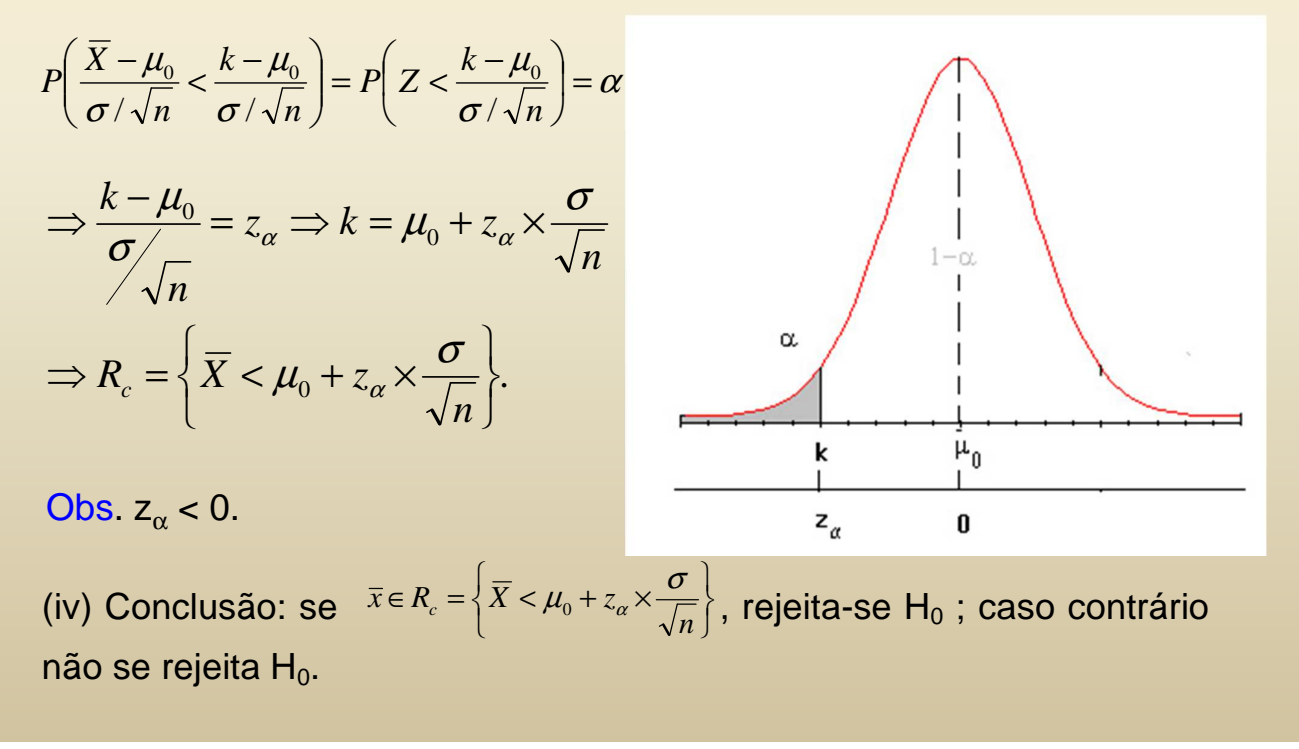

## IC para a média e testes de hipóteses

O teste da hipótese H $_0$ :  $\mu$  =  $\mu_0$  contra H $_1$ :  $\mu \neq \mu_0$  a um nível de significância α pode ser efetuado utilizando um IC com coeficiente de confiança igual a 1 – α.

Construímos o IC de 100(1-α)% para µ, dado por

*n*  $[L;U] = [\overline{X} - E; \overline{X} + E]$ , em que  $E = z_{\alpha/2} \frac{\sigma}{\sqrt{n}}$  :  $\sigma$  conhecido. *n s*  $\alpha$  *E* = *t*<sub>α/2,*n*−1</sub>  $\frac{3}{\sqrt{n}}$  : σ desconhecido.

Se  $\mu_0$   $\in$   $\text{IC}$  rejeitamos  $\text{H}_0$ ; caso contrário, não rejeitamos  $\text{H}_0$ .

## Exemplo

Um comprador de tijolos suspeita de uma diminuição na resistência. De experiências anteriores, sabe-se que a resistência média ao desmoronamento de tais tijolos é igual a 200 kg, com um desvio padrão de 10 kg. Uma amostra de 100 tijolos, escolhidos ao acaso, forneceu uma média de 195 kg. A um nível de significância de 5%, pode-se afirmar que a resistência média ao desmoronamento diminuiu?

(i) As hipóteses de interesse são

$$
H_0: \mu = 200 \text{kg};
$$

 $H_1$ :  $\mu$  < 200 kg.

(ii) A estatística de teste é a média amostral  $\overline{X}$ . Já que n = 100  $\geq$  30, tem-se que sob H<sub>0</sub>,  $\overline{X} \thicksim N \Big| 200, \frac{100}{100} \Big|$ J  $\backslash$  $\mathsf{I}$  $\backslash$  $\bigg($ 100  $N\left(200,\frac{100}{100}\right)$ , aproximadamente.

(iii) A região crítica pode ser obtida selecionando k de maneira que  $R_c$  $= \{ \overline{X} < k \}$ , sendo que  $P(\overline{X} < k; H_0: \mu = \mu_0) = \alpha = 0.05$ . Ou seja, sob H<sub>0</sub>,

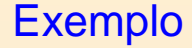

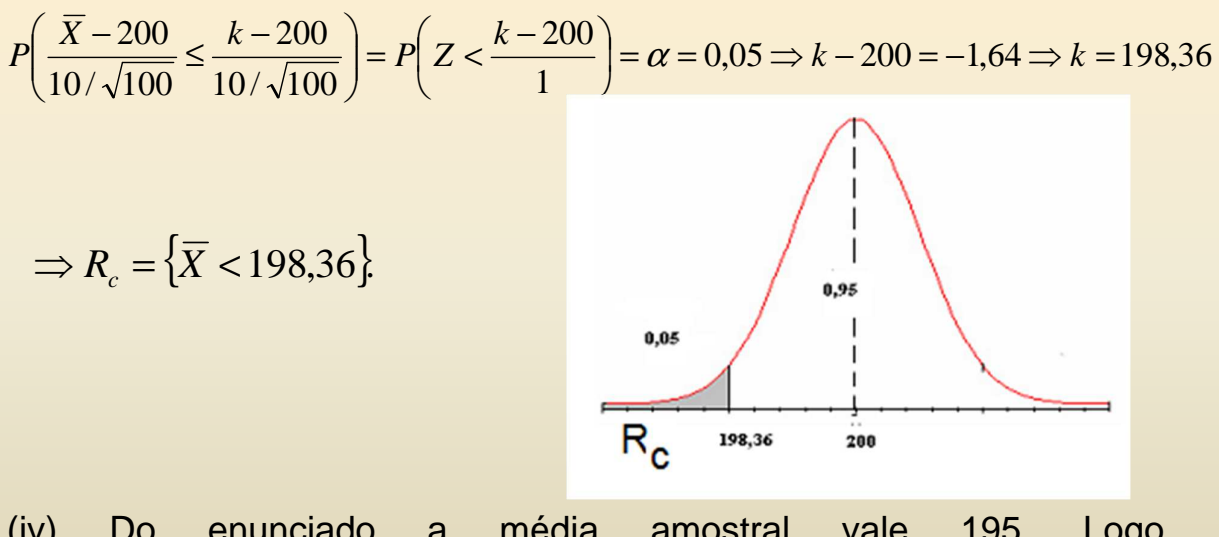

(iv) Do enunciado a média amostral vale 195. Logo, *x* =195∈ *R<sub>c</sub>* = { $\overline{X}$  <198,36}. Rejeita-se H<sub>0</sub> a um nível de 5% de significância.

Conclusão. De acordo com os dados coletados e adotando um nível de significância de 5%, concluímos que resistência média ao desmoronamento diminuiu.

## Método alternativo

Um método alternativo prático: trabalhar diretamente na escala Z.

- (i)  $H_0 : \mu = \mu_0$  contra  $H_1 : \mu < \mu_0$ .
- (ii) Estatística de teste:

(0,1), pelo menos aproximadamente.  $(X - \mu_0)$  $\tilde{\sim}$ sob  $H_0$  $\frac{0}{\sim}$  ~ N *n X Z* <sup>σ</sup> *H*  $-\mu$ <sub>(</sub> =

(iii) Região crítica para um nível de significância α escolhido:

$$
R_c = \{Z < z_\alpha\}.
$$

(iv) Se  $z \in R_c = \{Z \leq z_\alpha\}$ , rejeitase H<sub>0</sub>; caso contrário, não se rejeita  $H_0$ .

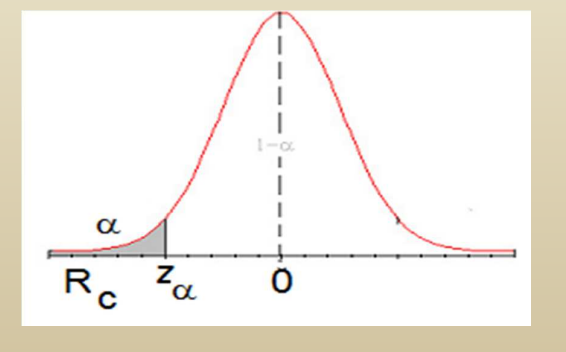

#### Exemplo

- (i)  $H_0: \mu = 200$  contra  $H_1: \mu < 200$ .
- (ii) Estatística de teste:  $Z = \frac{\sqrt{n(X 200)}}{\gamma} \sim N(0,1)$ .  $\sim$ <sub>b</sub>  $H_0$ *N n X Z*  $\sigma$  *sob H* − =
- (iii) Região crítica para um nível de significância  $\alpha = 0.05$ :

$$
R_c = \{ z < -1, 64 \}
$$

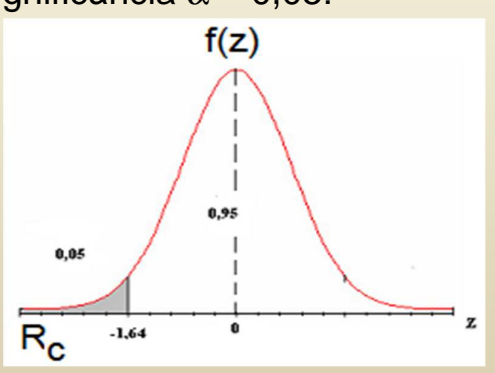

(iv) Calculamos  $z = \frac{\sqrt{100} (195 - 200)}{10} = -5 \in R_c$  $\frac{100 (195 - 200)}{10}$  = -5  $\epsilon$  R<sub>c</sub>. Rejeita-se H<sub>0</sub> a um nível de significância de 5%.

# Procedimento geral

 $\lambda$ 

Hipóteses:

(1)  
\n
$$
H_0: \mu = \mu_0
$$
  $H_0: \mu = \mu_0$   $H_0: \mu = \mu_0$   
\n $H_1: \mu < \mu_0$   $H_1: \mu > \mu_0$   $H_1: \mu \neq \mu_0$   
\n $\lambda$  esquerda

(ii) Estatística de teste:

(a) Variância da população é conhecida:

$$
Z=\frac{\sqrt{n(\bar{X}-\mu_0)}}{\sigma}\sum_{\text{sob }H_0} N(0,1).
$$

(b) Variância da população é desconhecida (s é o desvio padrão amostral):

$$
T = \frac{\sqrt{n}(\overline{X} - \mu_0)}{s} \underset{\text{sob } H_0}{\sim} t(n-1).
$$

<sup>µ</sup> Distribuição t de Student com n – 1 graus de liberdade (g.l.).

# Distribuições normal e t de Student

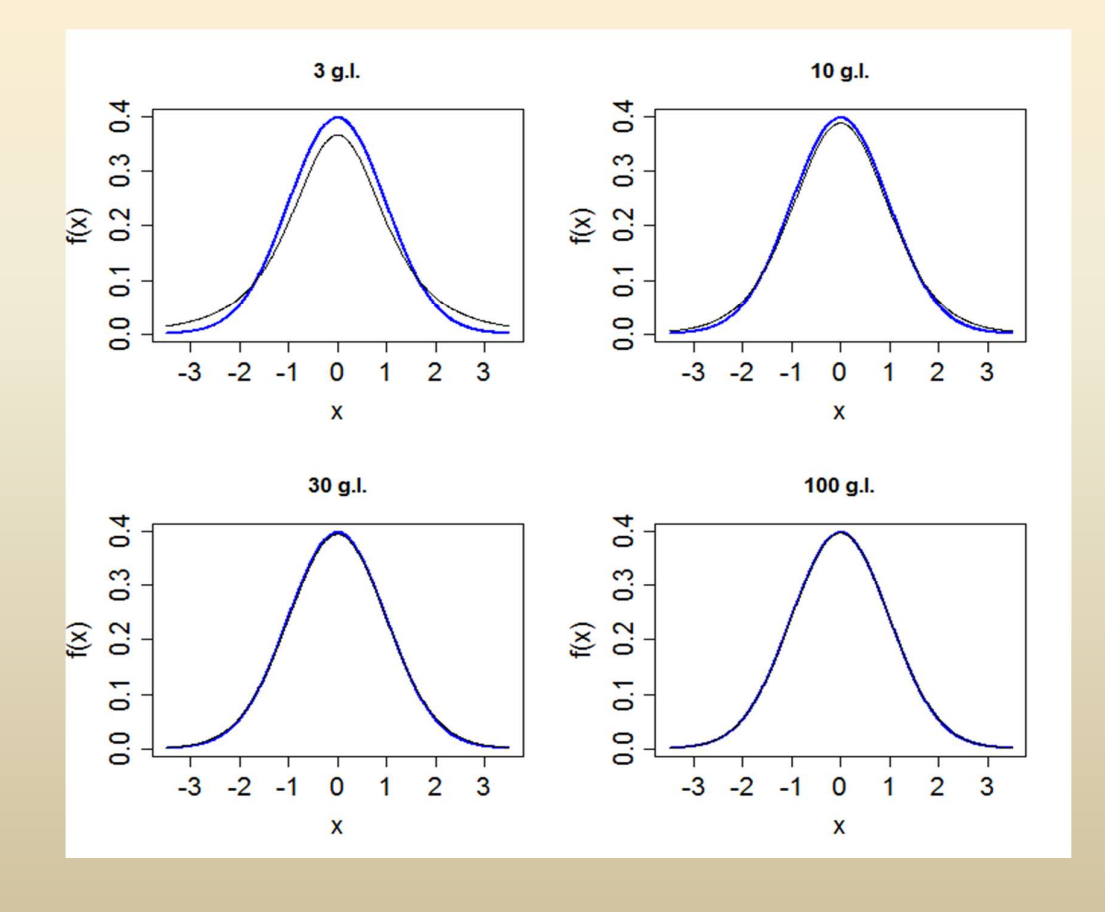

# Procedimento geral

(iii) Região crítica para um nível de significância α escolhido:

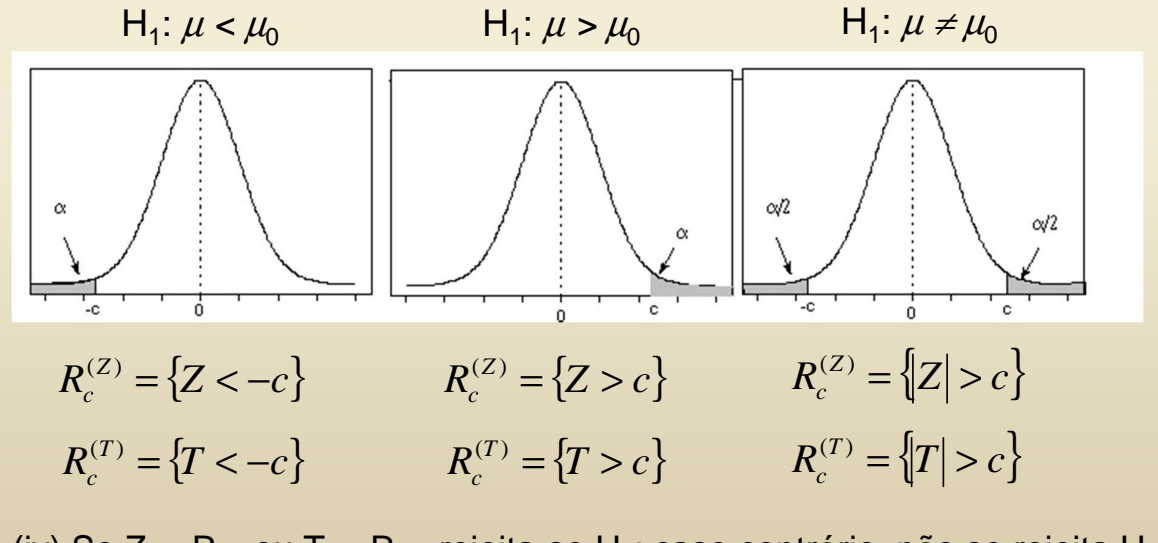

(iv) Se Z  $\in$  R<sub>C</sub> ou T  $\in$  R<sub>C</sub>, rejeita-se H<sub>o</sub>; caso contrário, não se rejeita H<sub>0</sub>.

Obs. Nas regiões críticas com Z e T o valor de c não é o mesmo.

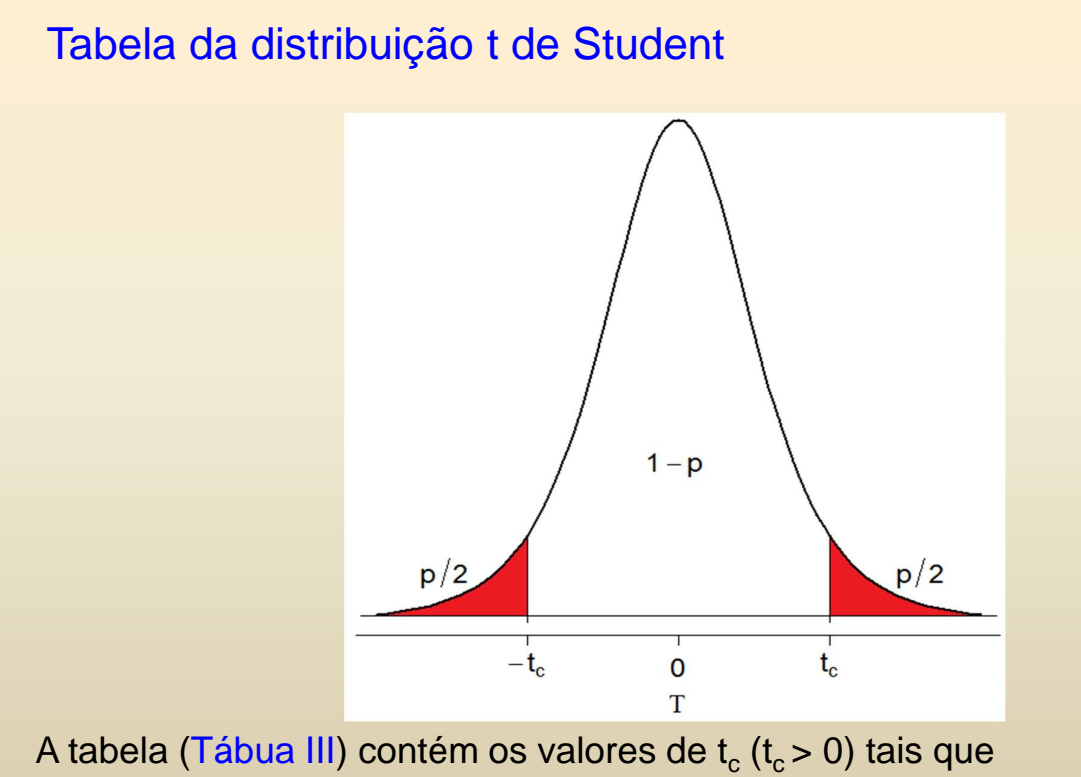

 $P(\textit{ - } t_c \leq T \leq t_c) = 1 - p$  correspondentes a alguns valores de p e para alguns graus de liberdade.

#### Tabela da distribuição t de Student

Exemplo. Se n = 12, são 11 graus de liberdade. Se tivermos H<sub>1</sub>:  $\mu \neq \mu_{0}$ escolhendo  $\alpha = 5\%$ , temos p/2 =  $\alpha/2$ , ou seja, p = 5%.

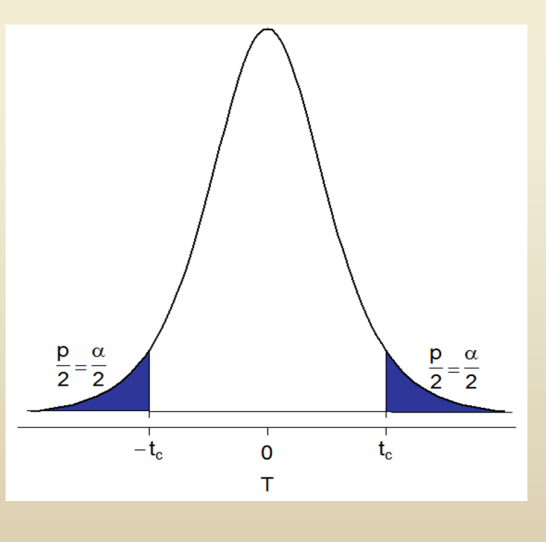

Consultando a tábua III encontramos  $t_c = 2,201$  e  $R_c = \{ |T| > 2,201 \}.$ 

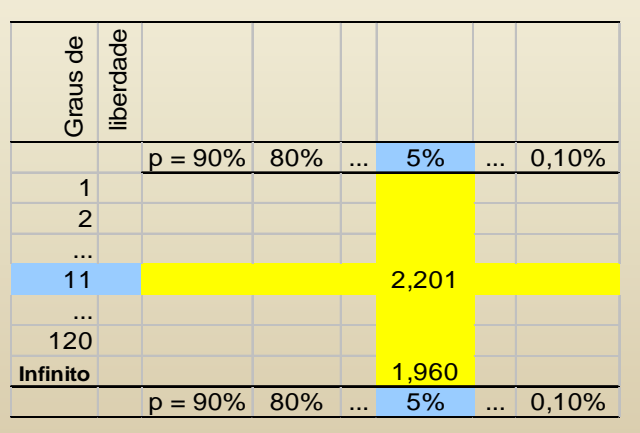

Obs.. À medida que aumentam os graus de liberdade, a distribuição t se aproxima da normal (neste exemplo, t $_{\rm c}$   $\rightarrow$  1,960 = z $_{\rm c}$ ).

## Tabela da distribuição t de Student

Exemplo. Se n = 28, são 27 graus de liberdade. Se tivermos H<sub>1</sub>:  $\mu$  <  $\mu_{0}$ escolhendo  $\alpha = 1\%$ , temos p/2 =  $\alpha$ , ou seja, p = 2  $\alpha = 2\%$ .

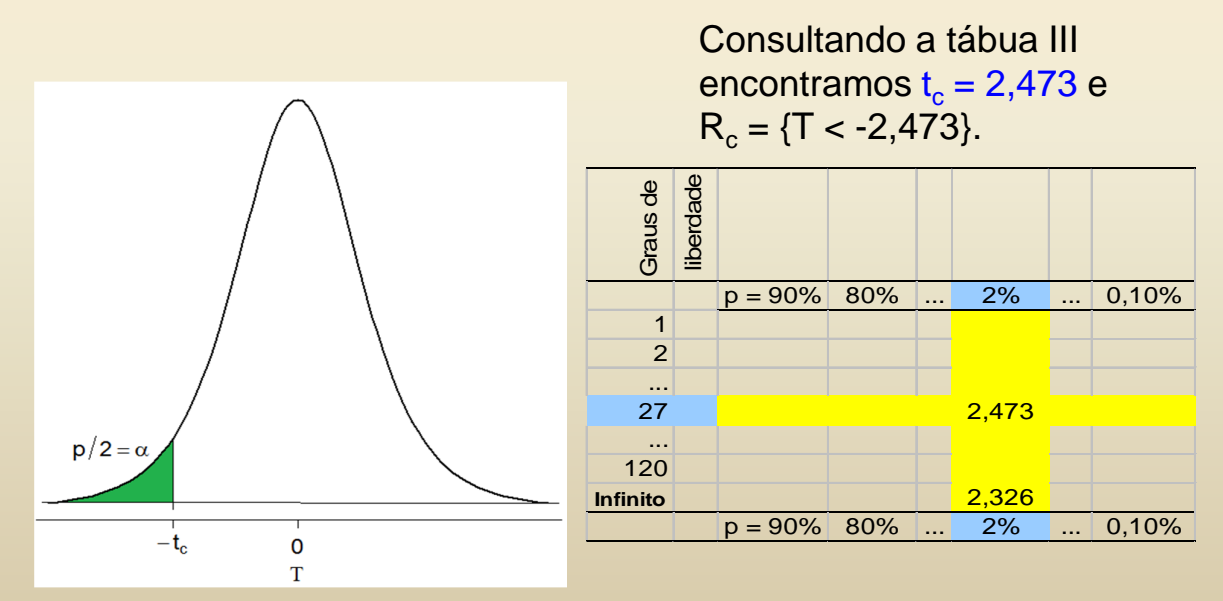

Obs. Neste exemplo, se tivéssemos  $H_1$ :  $\mu > \mu_0$ , a região crítica seria  $R_c = \{T > 2,473\}.$ 

# Exemplo

Dados históricos coletados em uma linha de produção de um certo item indicam 115 kg como massa média. A fim de testar a hipótese de que a média de itens recentemente produzidos se manteve, retirou-se, ao acaso, uma amostra de 20 itens, obtendo-se média igual a 118 kg e desvio padrão 20 kg. Utilize  $\alpha = 0.05$ .

(i) As hipóteses de interesse são

 $H_0$ :  $\mu$  = 115 kg;

 $H_1$ :  $\mu \neq 115$  kg.

Aproximamos a distribuição da média das 20 notas por uma distribuição normal com média μ e variância σ<sup>2</sup> / n.

(ii) Estatística de teste:

$$
T=\frac{\sqrt{n}(\overline{X}-115)}{S}\sum_{sob\ H_0}t(n-1).
$$

## Exemplo

(iii) Região crítica para um nível de significância  $\alpha$  = 0.05 e com n – 1 = 19 g.l.

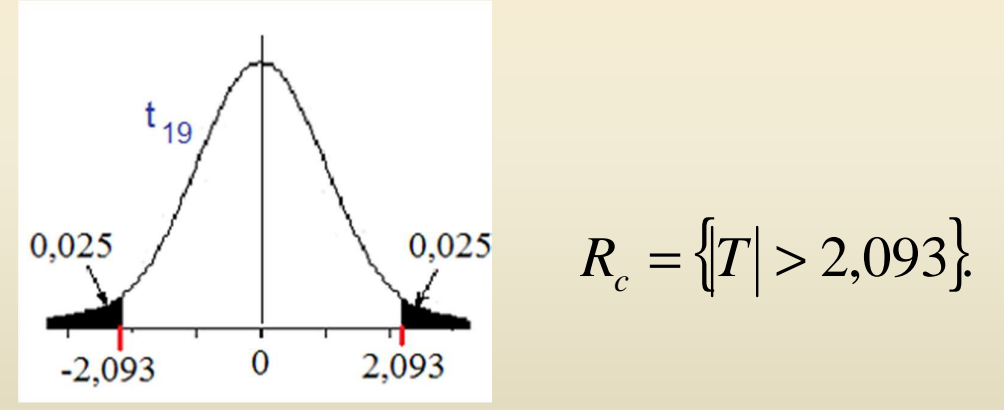

(iv) Calculamos  $T = \frac{\sqrt{20}(118 - 115)}{20} = 0.67 \notin R_c$  $\frac{20(118-115)}{20}$  = 0,67 ∉ R<sub>c</sub>. Não se rejeita H<sub>0</sub> a um nível de de significância de 5%. A diferença não é significativa.

Conclusão. De acordo com os dados coletados, a um nível de significância de 5% concluímos que a massa média dos itens produzidos se manteve.

## Teste de hipóteses para uma proporção populacional

O procedimento para testes de hipóteses sobre a proporção populacional (p) semelhante ao utilizado para testes sobre uma média populacional.

Problema. Testar a hipótese que a proporção de sucessos de um ensaio de Bernoulli é igual a um valor especificado p<sub>o</sub>. Isto é, testar um dos seguintes pares de hipóteses:

 $\frac{11}{2} \cdot P \cdot P_0$   $\frac{11}{2} \cdot P \cdot P_0$   $\frac{11}{2} \cdot P \cdot P_0$ Bilateral  $\overline{\mathrm{H}}_{\scriptscriptstyle 1}$  : À direita  $\overline{\mathrm{H}}_{\scriptscriptstyle 1}$  : À esquerda  $H_1: p < p_0$   $H_1: p > p_0$   $H_1: p \neq p_0$  $H_0: p = p_0$   $H_0: p = p_0$   $H_0: p = p_0$ (i)

## Teste de hipóteses para uma proporção populacional

(ii) Estatística de teste:

$$
Z = \frac{\sqrt{n}(\overline{p} - p_0)}{\sqrt{p_0(1 - p_0)}} \sum_{\text{sob } H_0} N(0,1), \text{ approximadamente,}
$$

sendo que

$$
\frac{1}{p} = \frac{\text{Número de successos}}{n} = \frac{\sum_{i=1}^{n} X_i}{n}
$$
:estimador pontual de p.

é a proporção amostral de sucessos e  $X_i = 1$ , se o resultado for sucesso;  $X_i = 0$ , se o resultado for insucesso.

## Exemplo

Um estudo é realizado para determinar a presença de pequenas anomalias em chapas metálicas de uma certa dimensão. Segundo o fabricante, a proporção de chapas com anomalias é inferior a 25%. Foram inspecionadas 50 chapas escolhidas ao acaso e sete delas apresentaram algum tipo de anomalia. Estes dados justificam a afirmação do fabricante? Adote um nível de significância igual a 0,05.

(i) Hipóteses

 $H_1: p < 0,25$ .  $H_0: p = 0.25;$ 

(ii) Estatística de teste:

$$
Z = \frac{\sqrt{50}(\overline{p} - 0.25)}{\sqrt{0.25(1 - 0.25)}} \sim N(0.1), \text{ approximadamente.}
$$

#### Exemplo

(iii) Região crítica para um nível de significância  $\alpha = 0.05$ :

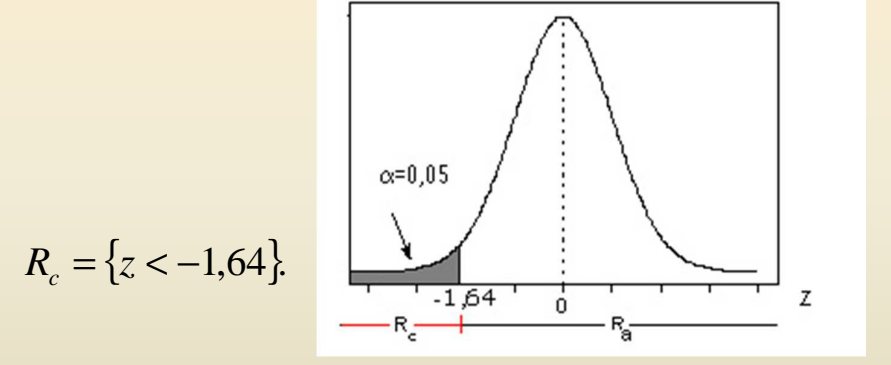

(iv) Temos n = 50. Calculamos  $p = \frac{7}{50} = 0.14$  $\overline{p} = \frac{7}{50} = 0.14$   $\Theta$   $z = \frac{\sqrt{50(0.14 - 0.25)}}{\sqrt{0.25 \times (1 - 0.25)}} = -1.796 \in R_c$  $\times$  (1 –  $=\frac{\sqrt{50(0,14-0,25)}}{\sqrt{1.50}} = -1,796$  $025 \times (1 - 0.25)$  $\frac{50(0,14-0,25)}{0.25 \times (1,0.25)} = -1,796 \in R_c$ Rejeita-se  $H_0$  ao nível de 5% de significância.

Conclusão. Adotando um nível de significância de 5% concluímos a partir dos dados que a proporção de chapas produzidas com anomalias é inferior a 25%.